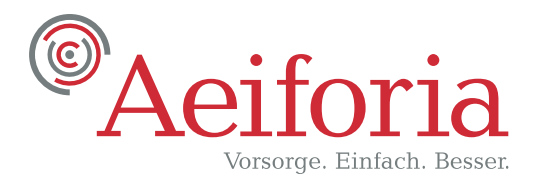

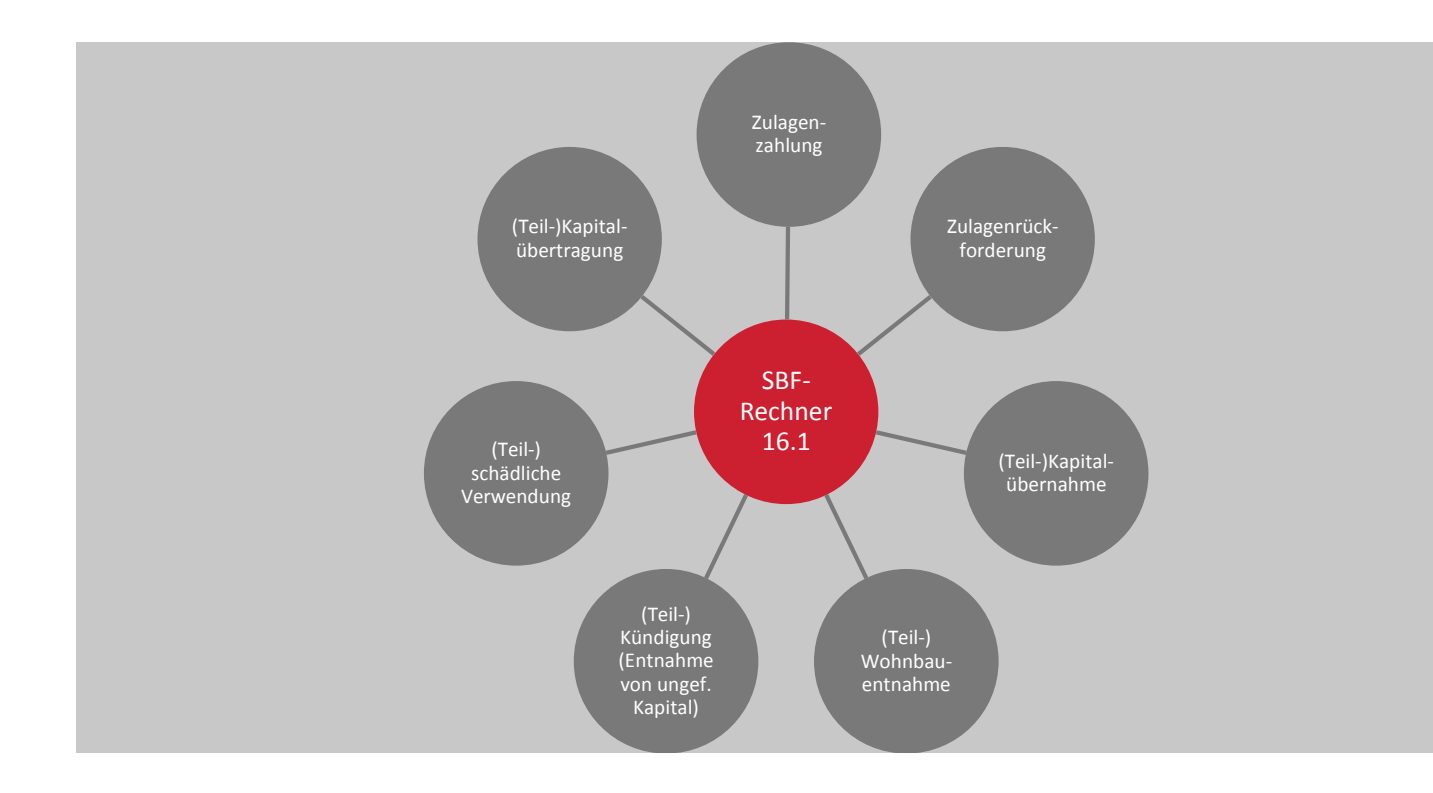

### SBF-Rechner 16.1

### Berechnung der Werte zur steuerlichen

## Bestandsführung bei Riester-Verträgen

.........................................................................................................................................................................................

*Ausgabewerte für Prozesse der steuerlichen Bestandsführung einfacher und schneller berechnen*

#### Aeiforia Produkte

*Notwendigkeit und Einsatz*

*Der SBF-Rechner 16.1 ist das System für alle Unternehmen mit geförderten Altersvorsorgeverträgen in ihrem Portfolio. Er ermöglicht die Umsetzung der Anforderungen im Rahmen der Kapitalübertragung in einem geschlossenen System zwischen Bestandsführung, Zulagenverwaltung sowie In-/Exkasso. Der SBF-Rechner 16.1 lässt sich in alle bestehenden Prozesse integrieren und ermöglicht so eine erforderliche fachliche Erweiterung der Systemlandschaft, ohne dass Investitionen in die bestehenden Systeme getätigt werden müssen.*

#### Grundlagen des SBF-Rechners 16.1

#### 1. Formelwerk

Die Grundlagen des Formelwerks sind die Vorschriften des EStG. Dabei wurden zusätzlich Vorgaben und Empfehlungen des BMF berücksichtigt. Das Formelwerk bildet das fachliche Herzstück des SBF-Rechners.

#### 2. Interne Prozesssteuerung

Die Teilprozesse der Bestands-Geschäftsvorfälle steuern die Berechnung der erforderlichen Werte in den einzelnen Vertragsphasen. Diese Teilprozesse sind zum Beispiel: Zulagenfluss Ansparphase, Wohnbauentnahme Ansparphase, Beginn Auszahlungsphase, Abgang Auszahlungsphase, Beauskunftung usw.

#### 3. Eingabedaten/Datenhaltung

Alle erforderlichen und möglichen Ein- und Ausgabedaten sowie die berechneten Daten werden über Pflichtfelder und optionale Dateneingaben gesteuert und erfasst. Zudem sind Plausibilisierungen von Eingabedaten vorhanden. Diese lassen sich unternehmensspezifisch erweitern.

Die berechneten Ergebnisse können mit den Ausgangswerten für die Leistungsberechnung und das Meldewesen exportiert werden. Auch ist es möglich, XML-Dateien zu erzeugen, die als Meldung an die ZfA gemäß Datensatz verschickt werden können.

*Vorteile und Nutzen*

*Der SBF-Rechner 16.1 unterstützt Anbieter von Riester-Produkten in jeder Umsetzungsphase: in der Einzelfallbearbeitung ebenso wie bei der Massenverarbeitung von großen Datenmengen. Erforderliche Werte lassen sich – unabhängig von der konkreten Umsetzung in der jeweiligen Vertrags- beziehungsweise Zulageverwaltungs-Software – berechnen und ausweisen. Verträge lassen sich so korrekt bearbeiten.* 

### Einsatz des SBF-Rechners 16.1

- Unterstützung der Sachbearbeitung
- Dokumentation und Ablage der Ergebnisse
- Test-Tool

#### Vorteile des SBF-Rechners 16.1

- Umfangreiche Vertragsentwicklungen lassen sich mit dem SBF-Rechner im Rahmen einer manuellen Sachbearbeitung leicht handhaben.
- Anbieter bearbeiten Geschäftsvorfälle, bei denen eine Mitteilungs-, Aufbewahrungs- und Aufzeichnungspflicht besteht, leichter und schneller.
- Mit dem SBF-Rechner 16.1 lassen sich Riester-Produkte auch für Anbieter mit kleinen Beständen wirtschaftlich verwalten.
- Erweiterte Funktionalität: Auch Erschwernisse, wie z. B. Teilentnahmen, Teilkapitalübertragung, Teilkündigung oder die Rückforderung einer Rückforderung, können steuerlich genau berechnet werden.

### Nutzen

- Der SBF-Rechner 16.1 basiert auf umfassendem, aktuellem fachlichen Know-how. Damit ist ein Vorhalten von Ressourcen und spezifischem Fachwissen für diese Thematik im Unternehmen nicht notwendig.
- Für die manuelle Bearbeitung bedeutet der SBF-Rechner 16.1 eine enorme Zeitersparnis.
- Der SBF-Rechner 16.1 ist sowohl im operativen Einsatz als auch für die Testfallgenerierung einsetzbar und unterstützt die manuelle Sachbearbeitung auch bei umfangreichen und komplexen Vertragsentwicklungen.

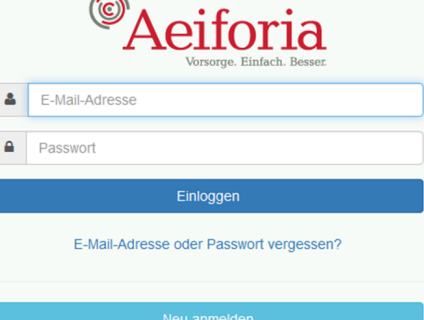

*Vorgehen und inhaltlicher Umfang*

*Einfacher und schneller. Mit dem SBF-Rechner 16.1 wird die steuerliche Bestandsführung deutlich erleichtert. Dazu trägt auch die einfache Handhabung des Rechners bei.*

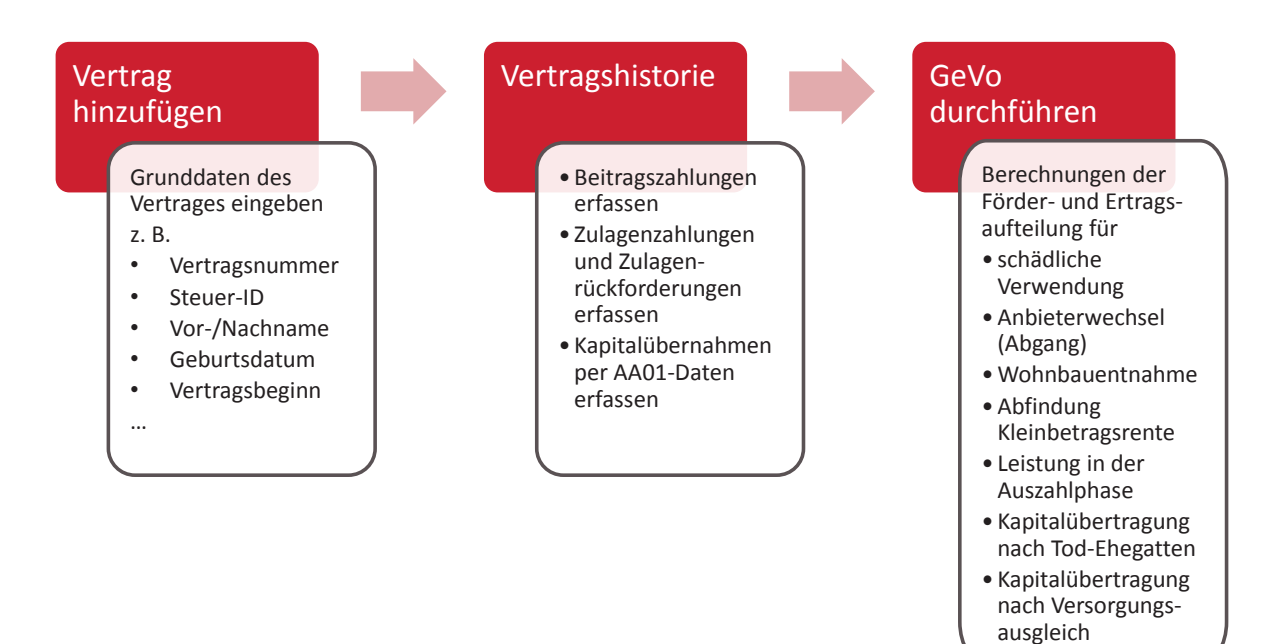

### Vorteile des dreiphasigen Aufbaus

- Alle Vertragsteile werden in der Form abgebildet, wie sie auch beim Anbieter vorliegen. So ist eine eindeutige Identifikation leicht und schnell möglich. Ein weiterer Vorteil ergibt sich für die anschließende Berechnung, die auf Vertragsteilebene stattfindet.
- Die Vertragshistorie kann komplett aufgerufen und nachvollzogen werden. Rückwirkend kann flexibel auf die Daten zurückgegriffen werden, zum Beispiel im Falle von Korrekturen oder Stornierungen.
- Die sieben wesentlichen Geschäftsvorfälle sowie das Wirksamkeitsdatum lassen sich für die Berechnung der Förder- und Ertragsaufteilung leicht auswählen. Hier können unter Umständen für den Geschäftsvorfall wichtige Zusatzwerte angereichert werden.

*Vorgehen und inhaltlicher Umfang*

*Die steuerliche Aufteilung eines Riester-Vertrages wird von unterschiedlichen Faktoren beeinflusst. Dazu gehören unter anderem gutgeschriebene Zulagen und Erträge, geleistete Eigenbeiträge und Zulagenrückforderungen. Bei der steuerlichen Bestandsführung von Riester-Verträgen sind diese Werte von den Anbietern zu berechnen und auszuweisen. Je nach Vertragsverlauf und geänderter Lebenssituation des Zulageberechtigten müssen in der Sachbearbeitung äußerst komplexe Berechnungen für die korrekte Ausweisung der Werte durchgeführt werden. Dieses gilt zum Beispiel im Falle einer benötigten Kapitaltrennung für die Entnahme oder für einen Anbieterwechsel.*

#### Fünf Töpfe für Riester

gemäß FAQ des BMF zu § 3 Nummer 55c EStG vom 20. August 2014

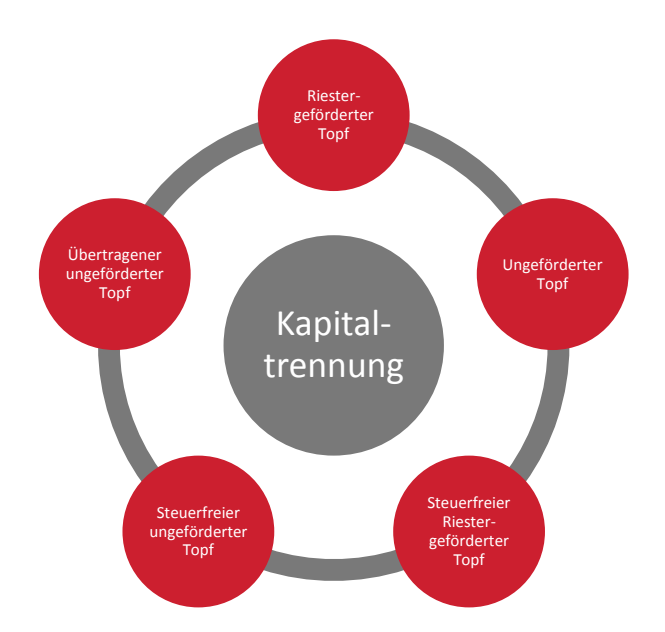

Kapitalübernahmen machen die steuerliche Bestandsführung besonders komplex. Bestehende Geschäftsvorfälle werden umfangreicher: Zum Beispiel kommt es beim Anbieterwechsel darauf an, die gesamte Vertragshistorie und die Kapitalwerte an den Neuanbieter zu melden. Diese Werte werden auch für die Folgeprozesse bei der ZfA benötigt. Dabei muss zwischen Riester-gefördertem, ungefördertem, steuerfrei Riester-gefördertem, steuerfrei ungefördertem und übertragenem ungeförderten Kapital unterschieden werden. Der SBF-Rechner 16.1 hilft Anbietern von Riester-Produkten, diese Werte zu berechnen. Für die Verwaltung der Verträge müssen die fünf Töpfe befüllt werden. Gerade beim internen Anbieterwechsel innerhalb eines Versicherungsunternehmens ist die Befüllung besonders relevant.

*Leistungen und Funktionen im Detail*

*Mit dem SBF-Rechner 16.1 bekommen Anbieter Geschäftsvorfälle, bei denen eine Mitteilungs-, Aufbewahrungs- und Aufzeichnungspflicht besteht, schnell und sicher in den Griff. Zum Beispiel im Falle von:*

- Jahresmeldung Fördermeldung
- 
- Teilleistung Ansparphase Beginn Auszahlungsphase
- Zulagenfluss Auszahlungsphase Abgang Auszahlungsphase
- Beauskunftung
- 
- Abgang Ansparphase Wohnbauentnahme Ansparphase
	-
	-

Umwidmung der steuerfrei gestellten Beträge

Auch das Verfahren zur Umwidmung der steuerfrei gestellten Beträge (gemäß BMF-Schreiben vom 8.8.2012) kann mit dem SBF-Rechner 16.1 abgewickelt werden.

Geförderte und ungeförderte Erträge

Bei Erträgen auf zurückgeforderte Zulagen handelt es sich um ungeförderte Erträge. Wird die Zulage zu einem späteren Zeitpunkt wieder gewährt, so sind die darauf entstandenen Erträge vollständig gefördert. Auch diese Berechnungen werden mit dem SBF-Rechner sicher durchgeführt.

#### 95 Prozent der Geschäftsvorfälle sofort abdecken

Mit der Version 16.1 werden Berechnungen im Rahmen

- der schädlichen Verwendung,
- der Wohnbauentnahme,
- der Abfindung Kleinbetragsrente,
- des Anbieterwechsels (Abgang),
- der Kapitalübertragung bei Tod des Zulageberechtigten,
- des Versorgungsausgleichs,
- der Leistungen in der Auszahlphase

#### abgewickelt.

Nicht nur einmalige, auch mehrere Geschäftsvorfälle können als Folgeprozesse der Reihe nach berechnet werden. Zudem lassen sich alle mit einer einmaligen Kapitalübertragung verbundenen Erschwernisse mit dem SBF-Rechner 16.1 bearbeiten. Damit deckt er circa 95 Prozent der Geschäftsvorfälle ab. Zukünftige Ausbaustufen werden den Anforderungen der Kunden entsprechend konzipiert und mit Releases ausgeliefert.

*Berechnungen im Rahmen der Förder- und Ertragsaufteilung*

*Gesetzliche Anforderungen und vorgeschriebene Datensätze bestimmen den Informationsund Kommunikationsaustausch zwischen den Anbietern von Riester-Verträgen und der ZfA sowie zwischen den Anbietern untereinander. Bei der Berechnung der Förder- und Ertragsaufteilung mit dem SBF-Rechner 16.1 werden alle relevanten Datensätze und gesetzlichen Regelungen automatisch berücksichtigt.*

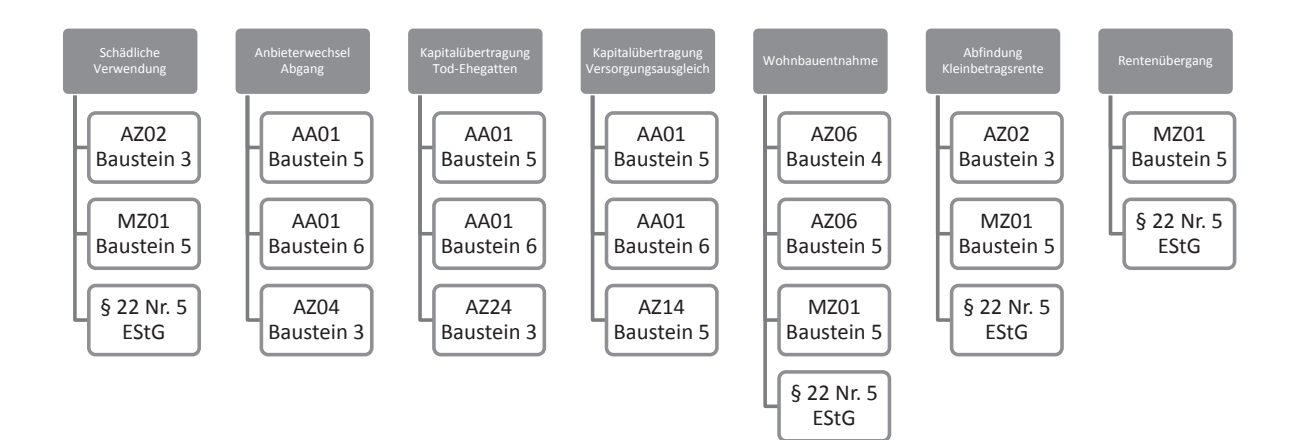

### Berechnungen im Rahmen der Förder- und Ertragsaufteilung

### Mit dem SBF-Rechner 16.1 auch Erschwernisse bei der steuerlichen Bestandsführung meistern

- Zulagenzahlungen
- Zulagenrückforderung (Berücksichtigung von ungeförderten Erträgen)
- Kapitalübernahme (Anbieterwechsel (Zugang))
- Kapitalübernahme nach Tod-Ehegatten
- Kapitalübernahme nach Versorgungsausgleich
- Wohnbauentnahme, auch als Teilentnahme
- Kündigung (Entnahme von ungefördertem Kapital), auch als Teilkündigung
- schädliche Verwendung, auch im Falle teilschädlicher Verwendung
- Kapitalübertragung (Anbieterwechsel (Zugang)), auch als Teilübertragung
- Kapitalübertragung nach Tod-Ehegatten, i.d.R. Teilübertragung
- Kapitalübertragung im Rahmen des Versorgungsausgleichs, i.d.R. Teilübertragung

*Berechnungen im Rahmen der Förder- und Ertragsaufteilung*

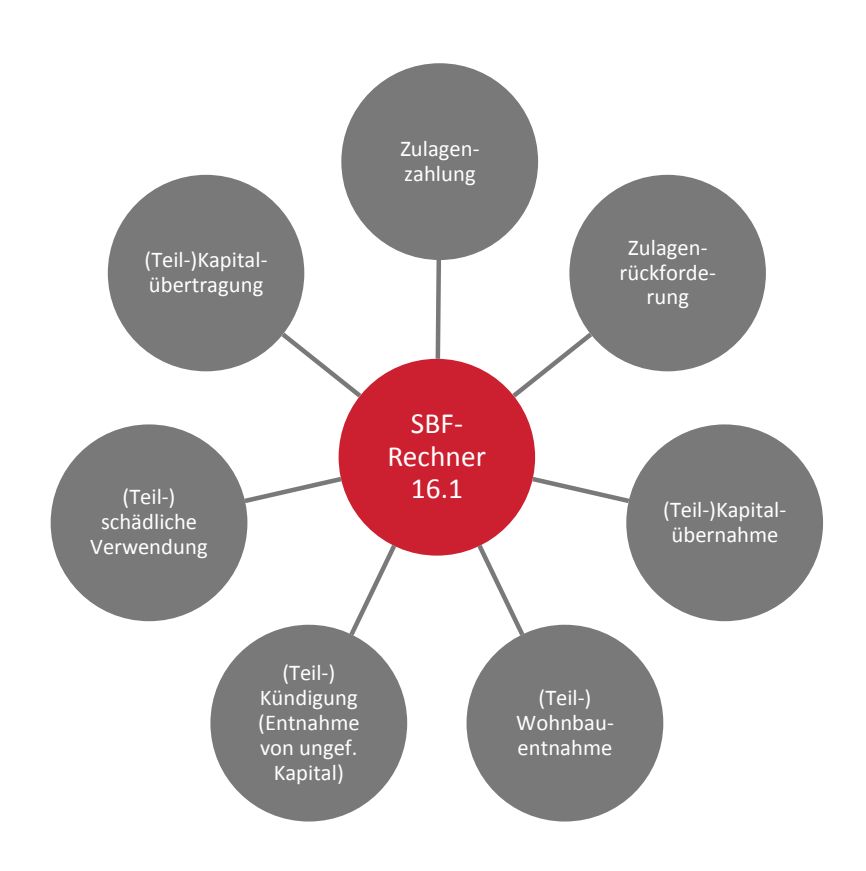

*Jetzt Werte für die steuerliche Bestandsführung noch einfacher berechnen.*

### Den SBF-Rechner mit eigenen Testdaten erleben

Überzeugen Sie sich von der einfachen Handhabung, und erleben Sie in einer Live-Demonstration, wie Sie mit dem SBF-Rechner 16.1 eine korrekte Vertragsbearbeitung sicherstellen.

Wir präsentieren Ihnen den SBF-Rechner 16.1 auch mit Ihren eigenen ausgewählten Testdaten.

Anhand des Geschäftsvorfalls "Schädliche Verwendung" zeigen wir Ihnen auf den folgenden Seiten beispielhaft einzelne Masken für die Berechnung von Kapitaltrennungswerten.

*Masken für das Beispiel einer schädlichen Verwendung*

### Basisinformationen zum Vertrag, seinen Vertragsteilen und zum Vertragsverlauf

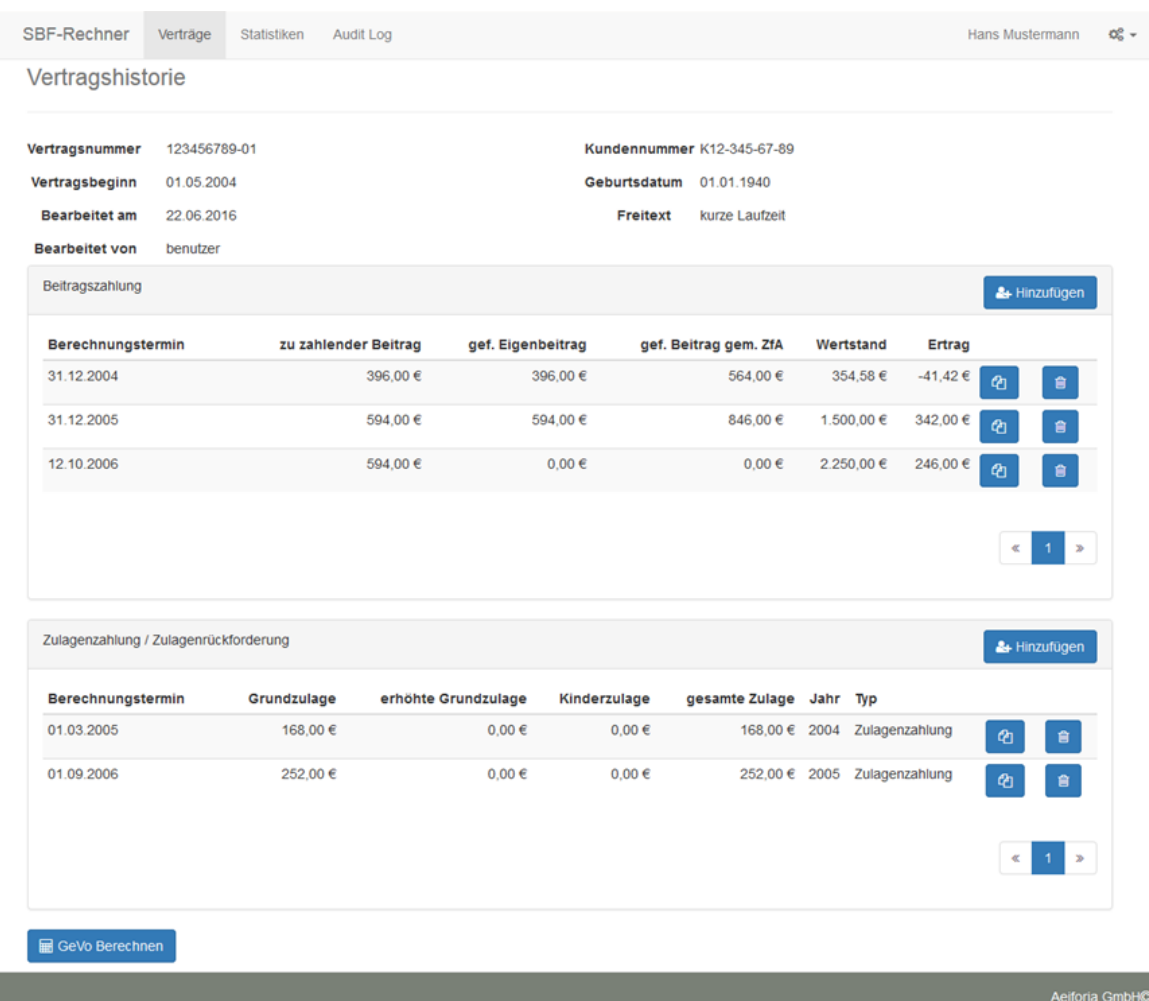

*Vertragshistorie mit allen bereits eingetragenen Werten aus der Vergangenheit*

Die anschließende Berechnung wird auf Vertragsteilebene durchgeführt. In unserem Beispiel betrachten wir den Vertrag mit einem Vertragsteil.

*Masken für das Beispiel einer schädlichen Verwendung*

### Berechnung vorbereiten

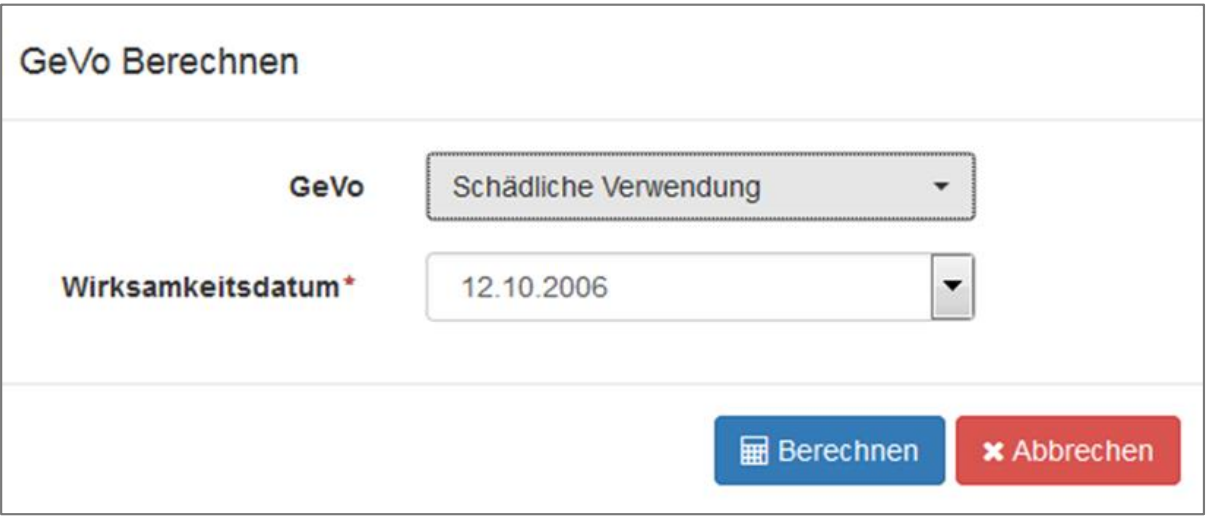

Geschäftsvorfall und Datum der Wirksamkeit auswählen, dann Berechnung starten.

### Berechnung

In unserem Beispiel werden die Töpfe 1 (Altvertrag gefördert) und 3 (Altvertrag ungefördert) berechnet.

### Kapitaltrennungswerte Vertragsnummer: 123456789-01

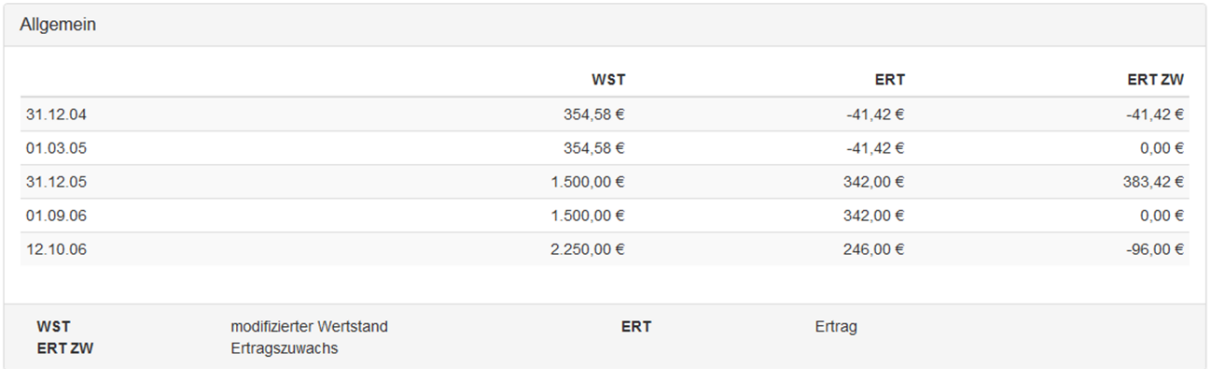

# SBF-Rechner 16.1 für die

## steuerliche Bestandsführung

*Masken für das Beispiel einer schädlichen Verwendung*

### Berechnung der einzelnen Töpfe für die Förder- und Ertragsaufteilung

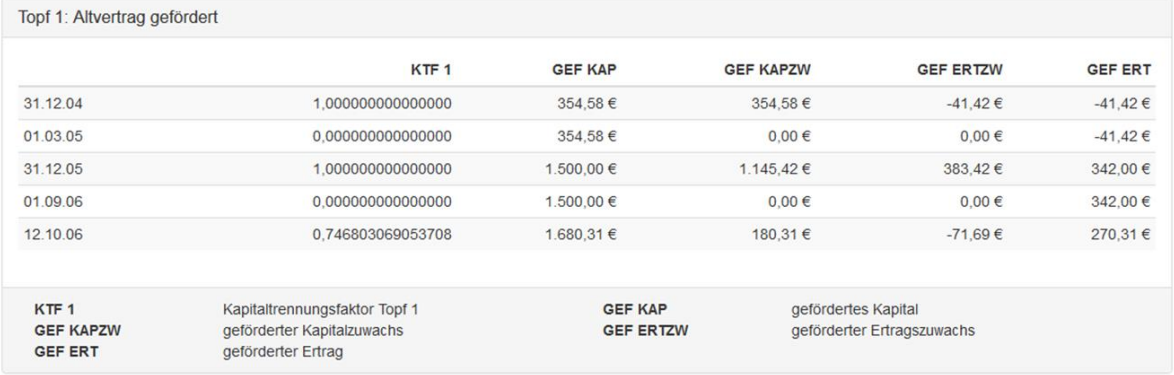

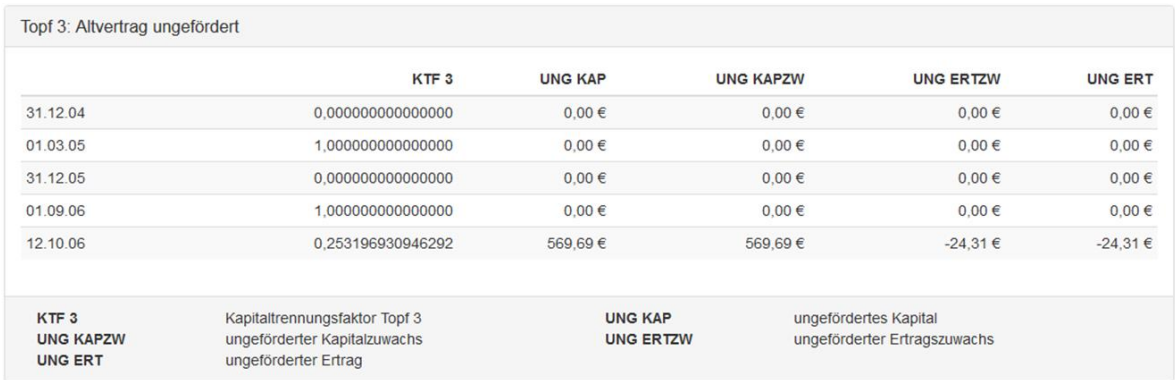

#### Zulagen

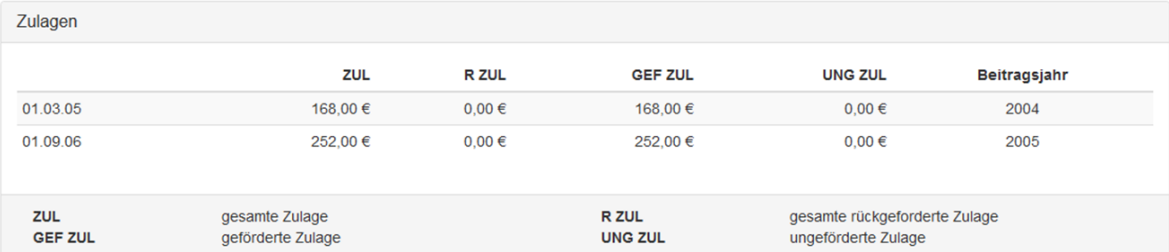

# SBF-Rechner 16.1 für die

## steuerliche Bestandsführung

*Masken für das Beispiel einer schädlichen Verwendung*

### Ausgabewerte

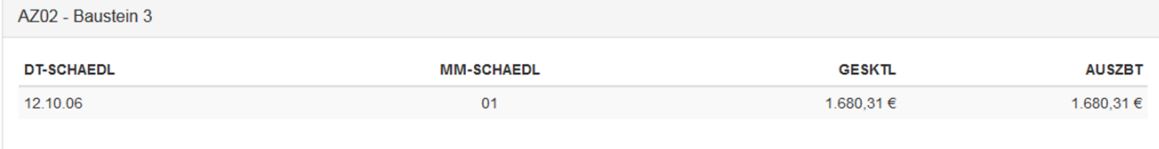

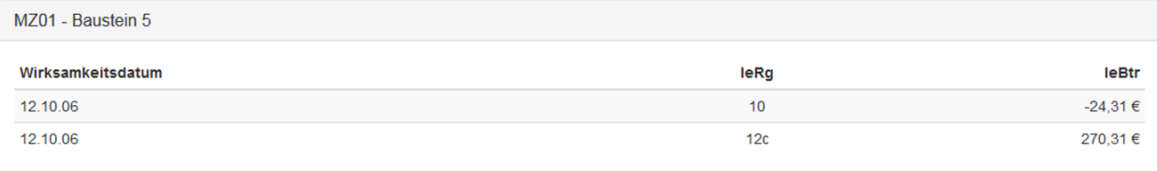

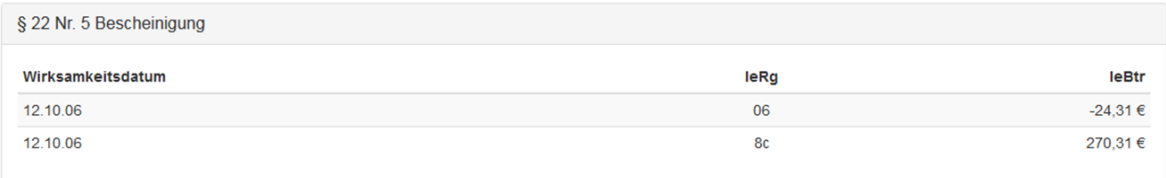

*Leistungs- und Ergebnismitteilung*

### Aeiforia SBF-Rechner 16.1

*Technische Vorteile der Plattform*

*Pragmatische Frameworks und Techniken standen bei der Architektur des SBF-Rechners 16.1 im Fokus. Wir haben auf bewährte Standards der Client-Server-Entwicklung zurückgegriffen, wie Frameworks mit Nutzungslizenz "Apache 2.0".*

### Die Vorteile der Plattform im Backend

- Lose Koppelung in Service-orientierten-Architekturen: Als Anwender können Sie z.B. Stapelverarbeitungsprogramme (Dunkelverarbeitung) mit REST/JSON Anfragen an den SBF-Rechner verwenden, ohne eine technische Abhängigkeit zu unserem Technologiestack aufzubauen. Die Authentifizierung der Benutzeroberfläche als auch der Drittprogramme, z.B. Stapelverarbeitungsprogramme, wird über den Standard OAuth 2.0 mit Bearer Token realisiert.
- Skalierbarkeit der Anwendung:
	- Die Anwendung ist zustandslos. Das bedeutet, die prozessabhängigen Zustände befinden sich immer clientseitig. Das Backend benötigt somit keine Session, da diese vom Client verwaltet wird bzw. in einer Stapelverarbeitung nicht benötigt wird.
	- Wenn mehr als ein Knoten betrieben werden soll, so kann diese Möglichkeit im selben Netzabschnitt auf einem weiteren Server/vServer gestartet werden. Die Anwendung versendet über das Netzwerk in regelmäßigen Abständen einen Ping und verbindet sich selbstständig mit allen Knoten zu einem Verbund.
	- Der Verbund ist über einen eindeutigen Namen z.B. "Prod SBF-Rechner v16.1" und mit einem Passwort abzusichern. Wir stellen damit sicher, dass sich die Instanzen in Produktion mit der Versionsnummer 16.1 zu einem Verbund zusammenschließen.
	- Distributed Cache: Wenn eine Instanz im Netzwerk einen Datenbankzugriff tätigt, wird das Ergebnis über alle Knoten asynchron verteilt und steht bei erneutem Zugriff im Zwischenspeicher zur Verfügung. Dies verkürzt die Zugriffszeiten auf die Datenbank. Dasselbe Verhalten gilt bei Aktualisierungen und dem Löschen von Einträgen in der Datenbank. Wir erhalten somit immer einen konsistenten Zwischenspeicher.

### Die Vorteile der Plattform im Frontend

- Im Frontend steht mit dem Google Web Toolkit eine typische Web2.0-Anwendung zur Verfügung.
- Responsive Webdesign: Die Anwendung ist über verschiedene Bildschirmauflösungen skalierbar.

### Aeiforia SBF-Rechner 16.1

### *Technische Voraussetzungen und Lieferumfang*

#### Technische Voraussetzungen und Lieferumfang

#### Endnutzer

Der Endnutzer, z. B. aus der Sachbearbeitung, benötigt lediglich einen aktuellen Webbrowser und einen Benutzerzugang.

#### Entwickler/Integrator

Der Entwickler/Integrator benötigt einen techn. Benutzerzugang und kann für seine Java Anwendungen den bereitgestellten Java Client verwenden. Kenntnisse in REST/JSON und OAuth werden nicht benötig.

#### Software as a Service (SaaS)

Als Cloud-Lösung ist die Anwendung für die Kunden nach der Bereitstellung der Benutzerzugänge sofort einsatzbereit.

#### Server-Variante (Sie hosten)

- Technische Voraussetzungen
	- Windows, Linux, BSD oder MacOSX Betriebssystem
	- mindestens Oracle JDK 1.8
	- Datenbank: MySQL 5.x, PostgreSQL 8.x, Oracle 10g, DB2 11
	- CPU, RAM

Unter 100 Nutzern: 1 CPU Kern (2 GHz oder höher) und 2 GB RAM Bis 500 Nutzern: 2 CPU Kerne (2.8 GHz oder höher) und 4 GB RAM

- Speicherplatz: Das Minimum an Speicherplatz für die Datenbank sind 20 GB. Wir empfehlen 100 GB für den Produktionseinsatz.

#### Cloud-Variante (Wir hosten)

SaaS: Direkt starten, wir erledigen die Bereitstellung und Wartung.

Für beide Lösungen (Server- und Cloud-Variante) ist eine aktuelle Webbrowser-Generation notwendig

- mind. Microsoft Internet Explorer 10
- Firefox (Gecko Engine)
- Google Chrome (WebKit Engine)
- Apple Safari (WebKit, Nitro Engine)

Der Lieferumfang des Aeiforia SBF-Rechners 16.1 umfasst:

- Nutzungslizenz für die jeweilige Version der browserbasierten Lösung
- Dokumentation und Einweisung

#### Optionale Zusatzbausteine:

- Workshops zur Abstimmung der implementierten Berechnungen und Formeln
- Hotline und individuelle Unterstützung (gesondert zu vereinbaren)
- Workshops zum Ausbau der Funktionalitäten in weiteren Versionen

### Aeiforia SBF-Rechner 16.1

### *Ihre Ansprechpartner*

Sie möchten die Leistungsfähigkeit des SBF-Rechners 16.1 genauer kennenlernen? Vereinbaren Sie einen unverbindlichen Termin für eine Live-Demonstration.

#### Wir freuen uns auf Ihre Fragen

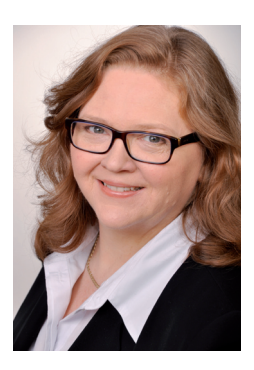

Martina Backes, Geschäftsführerin Diplom-Mathematikerin Aktuarin (DAV)

Martina.Backes@aeiforia.de

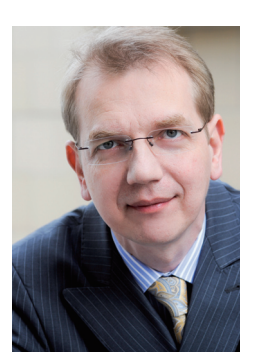

Martin Gattung, Gründer und Geschäftsführer

Schwerpunkt: betriebliche und private Altersvorsorge, speziell Riester

Martin.Gattung@aeiforia.de

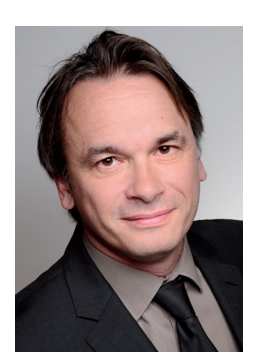

Torsten Schwendrat, Principal Consultant Volljurist

Leiter Geschäftsfeld "Recht & Steuern"

Torsten.Schwendrat@aeiforia.de

Für den Inhalt und die Leistungsbeschreibungen in dieser Broschüre gilt: Änderungen und Irrtum vorbehalten. Der Inhalt unterliegt dem Schutz der Urhebergesetze. Copyright ©Aeiforia GmbH, Montabaur

Beratung, Produkte und Lösungen für Anbieter von Vorsorgeprodukten

...................................................................................................................................................................................

**Aeiforia GmbH** Fürstenweg 19 56410 Montabaur Telefon: 02602 99983 0 Telefax: 02602 99983 199 mail@aeiforia.de www.aeiforia.de